# BATIP Crack Activation Free Download [Latest 2022]

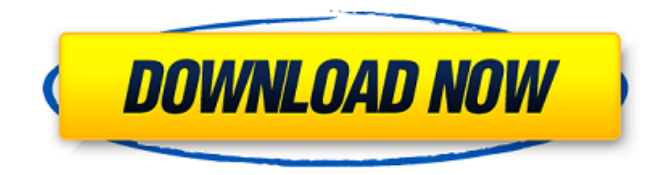

## **BATIP [Mac/Win]**

A network monitoring software program that enables you to view the properties of your network adapters, statistics with sent and received packets, connections, and host-related information. It features a straightforward options for network administrators. The Uno SIP Modem is a VoIP gateway modem that uses a standard 2.4 GHz home wireless router to connect to your SIP VoIP service provider. As a SIP VoIP gateway, it is a small, simple, and inexpensive set-top box. PAC is an opensource tool for creating and managing PAC files. It was initially created by the University of Wisconsin for Windows PCs. It is no longer being developed because of the lack of support and the outdated features. PAC is used for representing accessibility for people who use different types of assistive technologies. PAC files can be used with WAI and JavaScript Accessible Rich Internet Applications (WAI-ARIA), as well as with Microsoft Office programs. It can also be used with Voice Access for Windows 95, Windows 98, Windows 2000, Windows XP, and Windows 2003. Dynamic DNS for Microsoft Networks is a free dynamic DNS service that automatically updates your Internet domain name with your current IP address, as well as with your dynamic IP address. It uses Microsoft Active Directory (AD) security and maintains several Internet-based IP addresses for you. XenFG is a free console-based tool for the management of the Xen hypervisor. It can perform set up, recovery, management, and troubleshooting of Xen virtual guests. It allows you to configure Xen domains, perform repository backups, create recovery disks, reboot guests, and shutdown guests. An admin console can be accessed through the command line for such tasks. Multiple Vulnerability Checker is a free and easy-to-use vulnerability scanner. It can help administrators to quickly find and fix security vulnerabilities on PC or web applications at the code-level. It is also a web application security tool for security professionals and penetration testers. It uses a simple but effective UI, letting you quickly find potential vulnerabilities in your web applications. Office Space is a free and easy-to-use program for viewing, creating and managing office documents. Office Space provides a high-level user interface to a large set of document and object types common to office documents. Critical Boot is an embedded operating system for embedded systems. It is designed to boot fast, and is fully network-bootable. It includes a small runtime kernel, a web server, a

## **BATIP Crack+ Registration Code [32|64bit]**

BATIP Product Key (the Basic Active TCP/IP Monitor) is a free, minimalistic TCP/IP monitor/tool which can help you to make sense of your network connections and physical Internet environment. BATIP does not need to install any additional software, it can work without downloads or manual installation - just run it. BATIP has four main windows: - Network Control - Network Information - Connections - Host Information Network Control window This window can be used to find and view your network adapters, their attributes and statistics, and connections established to/from hosts. You can also change some settings like: TCP/IP proxy server, port number and protocol (useful for security reasons). Network Information window This window can be used to change statistics, monitor network traffic and disk consumption. Connections window This window can be used to monitor all connections established to/from hosts. Connection properties can be set including creation date, status, connection type and protocol. Data packets can be filtered by domain, port, IP source and destination addresses. Host Information window This window can be used to view various host properties. The Windows host can be adjusted to monitor system statistics, DNS and NetBIOS queries, and DHCP and WINS configurations. BATIP Features: - Shows network adapters, stats, connections, host info. - Adjusts the checkup frequency of interface info, connections info. - Includes 5 different stats: Traffic, CPU, Memory, Disk. - Ability to view packet info, filter connections and hosts. - Displays the date/time and ips, ports and packets of the last n connections. - Display bandwidth (for TCP connections). - Shows network statistics in various charts: Averages, min, max, count/no./current/total bytes/total ttl/total recv/total sent. - Shows the destination IP address with its country of origin. - Shows the status of all interfaces (available, offline, no IP, etc.) - Shows the host

info (windows version, computer name, etc.) - Displays the main window, tabs and the network connection selector. - Shows the date/time and ips, ports and packets of the last n connections. - Adds a permanent favorites button to the toolbar. You can add a host/network connection to your favorites list. Just click the button and the host/connection will be added to the list and the display of the window changes to show b7e8fdf5c8

## **BATIP Serial Number Full Torrent (Updated 2022)**

BATIP is a free TCP/IP monitor that enables you to view the properties of your network adapters, statistics with sent and received packets, connections, and host-related information. It features straightforward options for network administrators. Simple interface for viewing network info It's wrapped in a user-friendly interface represented by a normal window split into four tabs, where you can separately study details about your network adapters, network statistics, connections, and host. View network adapter details and statistics Network card info includes the adapter type and MAC address, IP address and subnet mask, default gateway, whether or not DHCP and WINS are enabled, DHCP server, lease obtained and expiration date, along with the primary and secondary WINS server. The preferred network adapter can be selected from a drop-down menu on the bottom. When it comes to network statistics, it's possible to adjust the checkup frequency, as well as to view the network speed and MTU. A graph can be displayed for data, Unicast and non-Unicast packets. Plus, you can find out the amount of sent and received data, Unicast and non-Unicast packets, together with discards, errors, and average data per second. View connections and host information As far as connections are concerned, BATIP shows the local and remote IP address, country of origin, status (e.g. established, time wait, listen), along with the connection type (TCP or UDP). Only TCP and established connections can be shown, and you can adjust the checkup frequency. Lastly, host information reveals the host name, domain, DNS servers, node type and DHCP scope ID, as well as whether or not IP routing, WINS proxy are enabled, and if NetBIOS uses DNS or not. Conclusion To sum it up, BATIP facilitates a user-friendly interface for examining important network information. CPU and RAM consumption was minimal in our tests. BATIP Description: Overview One of the largest issues associated with the widespread adoption of cloud-based computing is the security of the information stored there. Companies are turning to cloud service providers with great fanfare, but many don't consider the security implications of storing data in a cloud, even though this decision may have consequences for their organizations. In addition, as cloud-based services proliferate, users will be required to provide access to their data. Finally, as the use of the cloud increases, the assurance of sufficient capacity to accommodate this growth

## **What's New In?**

BATIP (Berkeley Advanced TCP/IP Monitor) is a free TCP/IP monitor that enables you to view the properties of your network adapters, statistics with sent and received packets, connections, and hostrelated information. It features straightforward options for network administrators. Simple interface for viewing network info It's wrapped in a user-friendly interface represented by a normal window split into four tabs, where you can separately study details about your network adapters, network statistics, connections, and host. View network adapter details and statistics Network card info includes the adapter type and MAC address, IP address and subnet mask, default gateway, whether or not DHCP and WINS are enabled, DHCP server, lease obtained and expiration date, along with the primary and secondary WINS server. The preferred network adapter can be selected from a dropdown menu on the bottom. When it comes to network statistics, it's possible to adjust the checkup frequency, as well as to view the network speed and MTU. A graph can be displayed for data, Unicast and non-Unicast packets. Plus, you can find out the amount of sent and received data, Unicast and non-Unicast packets, together with discards, errors, and average data per second. View connections and host information As far as connections are concerned, BATIP shows the local and remote IP address, country of origin, status (e.g. established, time wait, listen), along with the connection type (TCP or UDP). Only TCP and established connections can be shown, and you can adjust the checkup frequency. Lastly, host information reveals the host name, domain, DNS servers, node type and DHCP scope ID, as well as whether or not IP routing, WINS proxy are enabled, and if NetBIOS uses DNS or not. Introduction: BATIP (Berkeley Advanced TCP/IP Monitor) is a free TCP/IP monitor that enables you to view the properties of your network adapters, statistics with sent and received

packets, connections, and host-related information. It features straightforward options for network administrators. Simple interface for viewing network info It's wrapped in a user-friendly interface represented by a normal window split into four tabs, where you can separately study details about your network adapters, network statistics, connections, and host. View network adapter details and statistics Network card info includes the adapter type and MAC address, IP address and subnet mask, default gateway, whether or not DHCP and WINS are enabled, DHCP server, lease obtained

## **System Requirements For BATIP:**

Minimum: OS: Windows XP, Vista, Windows 7, or Windows 8, 64-bit Processor: 2 GHz Dual Core Processor or 2 GB RAM Graphics: ATI Radeon™ HD 2000 or Nvidia™ GeForce 8600M GS DirectX: Version 9.0a Audio: DirectX Compatible sound card and DirectSound™ 7.0c Networking: Broadband Internet connection Storage: 2 GB available space System Requirements: OS: Windows XP, Vista, Windows 7, or Windows 8, 64-bit Processor: 2 GHz Dual Core Processor or 2 GB RAM Graphics: ATI

<http://fixforpc.ru/total-excel-files-converter-lifetime-activation-code-2022-9757-127999/> <https://www.raven-guard.info/wp-content/uploads/2022/07/VectorModules.pdf> <https://youtubemap.net/wp-content/uploads/2022/07/sawkam.pdf> <http://tetdesgreb.yolasite.com/resources/CopyPathShellExtension-Crack.pdf> <https://citywharf.cn/systools-thunderbird-store-locator-crack-mac-win-updated-2022/> [http://reddenegocios.garantizamifuturo.com/upload/files/2022/07/XL4aZk7PdxKEPzoF4eyw\\_04\\_1fc3a](http://reddenegocios.garantizamifuturo.com/upload/files/2022/07/XL4aZk7PdxKEPzoF4eyw_04_1fc3a3e903c7e443c7400793857e141c_file.pdf) [3e903c7e443c7400793857e141c\\_file.pdf](http://reddenegocios.garantizamifuturo.com/upload/files/2022/07/XL4aZk7PdxKEPzoF4eyw_04_1fc3a3e903c7e443c7400793857e141c_file.pdf) <https://www.lmbchealth.com/advert/libopenoffice-crack-free-latest/> [https://lisavinspires.com/wp](https://lisavinspires.com/wp-content/uploads/2022/07/Carbon_Scatter__Crack__License_Keygen_X64_Latest_2022.pdf)content/uploads/2022/07/Carbon\_Scatter\_Crack\_License\_Keygen\_X64\_Latest\_2022.pdf [https://www.jesusnanak.com/upload/files/2022/07/dli2Gg174S8LKCO7oSfT\\_04\\_1c1a331b701ff9fbd5a](https://www.jesusnanak.com/upload/files/2022/07/dli2Gg174S8LKCO7oSfT_04_1c1a331b701ff9fbd5a4cc6ec9d72bf9_file.pdf) [4cc6ec9d72bf9\\_file.pdf](https://www.jesusnanak.com/upload/files/2022/07/dli2Gg174S8LKCO7oSfT_04_1c1a331b701ff9fbd5a4cc6ec9d72bf9_file.pdf) <http://implicitbooks.com/advert/systools-msg-to-pst-converter-3-0-4-crack-free-mac-win-latest-2022/> <http://www.4aquan.com/wp-content/uploads/2022/07/HardenIt.pdf> <https://conbluetooth.net/free-audio-video-pack-2-14-1-0-crack-mac-win/> [http://everynon.com/wp-content/uploads/2022/07/Easy\\_HR\\_Uptime.pdf](http://everynon.com/wp-content/uploads/2022/07/Easy_HR_Uptime.pdf) [https://www.jbdsnet.com/wp-content/uploads/2022/07/DivIP\\_Crack\\_Download\\_3264bit\\_2022.pdf](https://www.jbdsnet.com/wp-content/uploads/2022/07/DivIP_Crack_Download_3264bit_2022.pdf) [https://parsiangroup.ca/2022/07/kdt-soft-recover-product-key-crack-download-pc](https://parsiangroup.ca/2022/07/kdt-soft-recover-product-key-crack-download-pc-windows-2022-new/)[windows-2022-new/](https://parsiangroup.ca/2022/07/kdt-soft-recover-product-key-crack-download-pc-windows-2022-new/) <https://guaraparadise.com/2022/07/04/biztalk-control-center-2-12-12-mac-win-latest/> <http://www.oscarspub.ca/oem-info-editor-crack-incl-product-key-download-2022/>

<http://sourceofhealth.net/2022/07/04/b-folders-crack/>

[https://www.palpodia.com/upload/files/2022/07/Q9UNvzXTVjg5dE5mawD4\\_04\\_1fc3a3e903c7e443c7](https://www.palpodia.com/upload/files/2022/07/Q9UNvzXTVjg5dE5mawD4_04_1fc3a3e903c7e443c7400793857e141c_file.pdf) [400793857e141c\\_file.pdf](https://www.palpodia.com/upload/files/2022/07/Q9UNvzXTVjg5dE5mawD4_04_1fc3a3e903c7e443c7400793857e141c_file.pdf)

<https://www.plori-sifnos.gr/anymp4-blu-ray-player-3-3-5-0-crack-keygen-download-x64/>